# **Delhi Public School, Jammu Question Bank**

**Class : XII (2017- 18 ) Subject : Computers**

**Q1. (a) What is the difference between Local Variable and Global Variable? Also, give a suitable C++ code to illustrate both.** 

**Ans Local Variables:** Local variables are those variables which are declared within a function or a compound statement and these variables can only be used within that function/scope.

**Global Variables:** Global variables are those variables which are not declared within any function or scope. So, these variables can be accessed by any function of the program.

## **Example**

#include<iostream.h> #include<conio.h.> int G; // Global variable declared

void Fun ( )

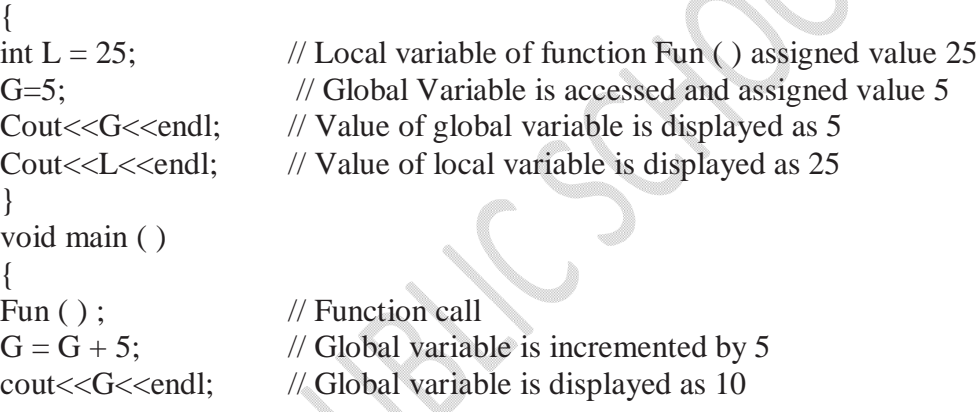

## **Q2. Write the names of the header files, which is/are essentially required to run/ execute the following C++ code:**

```
void main ( )
{
char C, String [] = "Executelence Overload";for (int I=0; String [1]! = \setminus 0; I ++ )
if (String [I] = ')
cout<<end1:
else
{
C=toupper(String[I]);
\text{cout}<<C ;
}
}
Ans iostream.h
```
ctype.h

## **Q3. Rewrite the following program after removing the syntactical errors (if any). Underline each correction.**

**Ans** #include[iostream.h] typedef char Text(80) ; void main ( ) { Text T= "Indian"; int Count=strlen(T) ; cout<<T<</nas'<<Count<<< 'characters' <<end1; } Ans #include<iostream.h> #include<string.h> typedef char Text [80]; void main ( ) { Text T= "Indian"; int Count=str1en(T); cout<<T<< "has" <<Count<< "cbaracters"<<end1 ;

## **Q4. Find the output of the following program:**

```
Ans #inc1ude<iostream.h>
void ChangeArray(int Number, int ARR[ ], int Size)
{
for (int L = 0; L <Size; L++)
if (L<Number)
ARR [L] +=L;
e1se
ARR[L] *=L;
}
void Show (int ARR [ ], int Size)
{
for (int L=0; L<Size; L++)
(L%2!=0) ?cout<<ARR[L] <<"#": cout<<ARR[L]<<end1;
}
void main ( )
{
int Array [ ] = \{30, 20, 40, 10, 60, 50\};ChangeArray (3, Array, 6) ;
Show (Array, 6);
Ans 30
      21#42
       30#240
```
250#

#### **Q5. Find the output of the following program**:

```
Ans #include<iostream.h>
void main ( )
{
int Track [ ] = {10, 20, 30, 40}, *Striker ;
Stxiker=Track :
Track [1] += 30;
cout<<"Striker>"<<*Striker<<end1:
Striker -10;
Striker++ ;
cout<<"Next@"<<*Striker<<end1;
Striker+=2 ;
cout<<"Last@"<<*Striker<<end1;
cout << "Reset To" <<Track[0] <<end1;
}
Ans Striker>10
      Next<sup>@50</sup>
      Last @40Reset to 0
```
**Q6. Go through the C++ code shown below, and find out the possible output or outputs from the suggested Output Options (i) to (iv). Also, write the least value and highest value, which can be assigned to the variable Guess.**

 $\#$ include  $\lt$ iostream.h $>$ #include <stdlib.h> void main ( ) { randomize ( ) ; int Guess, High=4; Guess=random{High)+  $50$ ; for{int C=Guess ; C<=55 ; C++)  $\text{cout}<#" ;$ } **(i) 50 # 51 # 52 # 53 # 54 # 55 # (ii) 52 # 53 # 54 # 55 (iii) 53 # 54 # (iv) 51 # 52 # 53 # 54 # 55 Ans** (i) 50 # 51 # 52 # 53 # 54 # 55 # Least value 50 Highest value 53

### **Q7. Differentiate between members, which are present within the private visibility mode with those which are present within the public visibility modes**.

**Ans** Private members of a class are accessible only to the member functions of the same class.

```
Public members of a class are accessible to the member functions of the same
class as well as member functions of its derived class(es) and also to an object
of the class.
Example:
class Base
{
int N;
public:
       void Assign ()
{
N=10;
}
};
class Derived: public Base
{
int X;
public:
void DisplayBase()
{
cout<<N; //Not Accessible
Assign ( ) ; //Accessible
}
} ;
       void main ( )
{
Base B;
B.Assign( ) ; //Accessible
       }
Q8. Write the output of the following C++ code. Also. write the name of feature
of Object Oriented Programming used in the following program jointly
illustrated by the function [I] to [IV].
#include<iostream.h>
void Print ( ) \qquad \qquad \qquad // Function [I]
```

```
{
for (int K=1; K\leq=60; K++) cout<< "-";
cout<<end1;
}
void Print (int N) \frac{1}{2} // Function [II]
{
for (int K=1; K<=N; L++) cout<<"*";
cout<<end1 ;
}
void Print (int A, int.B) //Function [III]
{
for (int K=1. ; K<=B ; K++) cout <<A*K ;
```

```
cout<<end1 ;
}
       void Print (char T, int N) \frac{1}{\sqrt{2}} // Function [IV]
{
for (int K=1; K\le=N; K++) cout\ltT;
cout<<end1;
}
void main ( )
{
int U=9, V=4, W=3;
char C='@' ;
Print (C,V):
Print (U,W);
}
Ans. @@@@
       91827
       OR
       No Output as L is not declared in void Print (int N)
       Polymorphism
       OR
       Function Overloading
```
#### **Q9. Define a class Candidate in C++ with following description: 4 Private Members**

```
_ A data member RNo (Registration Number) of type long
```
- \_ A data member Name of type string
- \_ A data member Score of type float
- \_ A data member Remarks of type string

\_ A member function AssignRem( ) to assign Remarks as per the Score

obtained by a candidate. Score range and the respective Remarks are shown as follows: Score Remarks >=50 Selected less than 50 Not selected Public Members \_ A function ENTER ( ) to allow user to enter values for RNo, Name, Score & call function AssignRem( ) to assign the remarks. \_ A function DISPLAY ( ) to allow user to view the content of all the data members. **Ans** class Candidate { long RNo; char Name[20]; float Score; char Remarks[20]; void AssignRem( ) ;

```
public:
void Enter( );
void Display( );
} ;
void Candidate: :AssignRem( )
{
if (Score>=50)strcpy (Remarks,"Selected") ;
else
       strcpy(Remarks,"Not Selected") ;
void Candidate: : Enter ( )
{
cin>>RNo ;
gets (Name) ; cin>>Score;
AssignRem( ) ;
}
void Candidate: :Display()
{
cout<<RNo<<Name<<Score<<Remarks<<end1;
}
Q10. Answer the questions (i) to (iv) based on the following:
class Strident
(
int Rno;
char Name [20] ;
float Marks;
protected:
void Result( ) ;
public:
Student();
void Register( ); void Display( ) ;
} ;
class Faculty
{
long FCode;
char FName[20];
protected:
float Pay;
public :
Faculty ();
void Enter ( ) ;
void Show ( ) ;
} ;
class Course : public Student, private Faculty
{
long CCode [10]; char CourseName [50] ;
char StartDate[8], EndDate[8] ;
```
public : Course ( ) ; void Commence ( ) ; void CDetail ( ) ; } ; **(i) Which type of inheritance is illustrated in the above C++ code? Ans** Multiple Inheritance **(ii) Write the names of the all data members, which is/are accessible from member function Commence of class Course. Ans** CCode, CourseName, StartDate, EndDate, Pay **(iii) Write the names of member functions, which are accessible from objects of class Course.** Ans Commence( ), CDetail( ), Register( ), Display( ) **(iv) Write the name of all the members, which are accessible from objects of class Faculty. Ans** Enter( ), Show( ) **Q11. Write a Get1From2 ( ) function in C++ to transfer the content from two arrays FIRST[ ] and SECOND[ ] to array ALL[ ]. The even places (0, 2, 4, ...) of array ALL[ ] should get the content from the array FIRST[ ] and odd places (1, 3, 5, ) of the array ALL[] should get the content from the array SECOND[ ]. Example:** If the FIRST[ ] array contains 30, 60, 90 And the SECOND[ ] array contains 10, 50, 80 The ALL[ ] array should contain 30, 10, 60, 50, 90, 80 **Ans**  void Get1From2 (int ALL[],int FIRST[],int SECOND[], int N,int M) { for(int I=0,J=0,K=0;i<N+M; I++) if  $(I\%2 == 0)$  $ALL[I] = FIRST[J+]$ ; else ALL[I]=SECOND[K++]; } OR void Get1From2(int ALL[],int FIRST[],int SECOND[], int N, int M) { int  $J=0, K=0$ ; for(int I=0;i<N+M; I++) { if  $(I\%2 == 0)$ 

```
{
ALL [I] =FIRST [J] ;
J_{++};
}
else
{
ALL[I]=SECOND[K];
K_{++};
}
}
}
```
**Q12. An array P[20] [50] is stored in the memory along the column with each of its element occupying 4 bytes, find out the 1ocation of P[15][10], if P[0][0] is stored at 5200.**

```
Ans Assuminq LBR=LBC=0
B=5200
W=4 bytes
Number of Rows(N)=20
Number of Columns(M)=50
LOC(Arr[I] [J]) = B + (I + J*N)*WLOC(Arr[15][10]) = 5200+(15+10*20)*4= 5200 + (215*4)= 5200 + 860
```

```
= 6060
```
**Q13. Write a function in C++ to perform Insert: operation on a dynamically allocated Queue containing Passenger details as given in the following definition of NODE. 4**

**struct NODE**

```
{
```

```
long Pno; //passenger Number
char Pname[20] ; //passenger Name
NODE *Link.;
} ;
Ans class Queue
{
NODE *Front, *Rear;
public:
Queue ( ) {Front = NULL; Rear = NULL; }
void QueInsert ( ) ;
void QueDel ( ) ;
void QueDis ( ) ;
\simQueue ( ) ;
} ;
void Queue: : QueInsert ( )
{
NODE*Temp=new NODE;
cin>>Temp->Pno; gets (Temp->Pname) ;
```

```
Temp->Link = NULL;
```

```
Rear>>Li.nk = Temp;Rear = Temp;}
Q14. Write a COLSUM( ) function in C++ to find sum of each column of a NxM
Matrix.
Ans void COLSUM(int A[] [100], int N, int M)
{
int SUMC;
for (int j=0; j<M; j++)
{
SUMC = 0;
for (int i=0; i<N; i++)
SUMC = SUMC + A[i][j];Cout<< "Sum of Column "<<i<<" = "<<SUMC ;
}
}
Q15. Evaluate the following postfix notation of expression: 
    50, 60, + , 20, 10, -, *
Ans Element Scanned STACK
 50 50
                60 50, 60
                + 110
                20 110, 20
                10 110, 20, 10
               - 110, 10
                * 1100
Q16. Observe the program segment given below carefully and fill the blanks marked
as Statement 1 and Statement 2 using seekg( ), seekp( ), tellp( ) and tellg( )
functions for performing the required task. 
#include<fstream.h>
class PRODUCT
{
int Pno; char Pname[20); int Qty;
public :
:
void ModifyQty( ) ;
// The function is to modify quantity of a PRODUCT
\};
void PRODUCT: :ModifyQty ()
{
fstream File ;
Fil.open ("PRODUCT.DAT", ios::binary |ios::in| ios::out);
int MPno;
cout<<"Product No to modify quantity : "; cin>>MPNo;
            While (Fil.read ((char*) this, sizeof (PRODUCT))
{
if (MPno == Pno){
```

```
Cout<<"Present Ouantity:"<<Oty<<end1 ;
cout<<"Changed Quantity:";cin>>Qty ;
\text{int Position} = \frac{1}{3} \frac{1}{5} \frac{1}{5} \frac{1}{5} \frac{1}{5} \frac{1}{5} \frac{1}{5} \frac{1}{5} \frac{1}{5} \frac{1}{5} \frac{1}{5} \frac{1}{5} \frac{1}{5} \frac{1}{5} \frac{1}{5} \frac{1}{5} \frac{1}{5} \frac{1}{5} \frac{1}{5} \frac{1}{5} \frac{1}{5} \therefore // Statement 2
Fil.write ((char*) this, size of (PRODUCT));
//Re-writing the record
}
}
Fil.close ();
}
Ans Option 1
        Statement 1: File. tellp ( ) ;
        OR File.tellg ( ) ;
        Statement 2: File.seekp (FilePos - sizeof (PRODUCT)) ;
        OR File.seekp (-sizeof (PRODUCT), ios: :cur));
        OR File.seekg (FilePos - sizeof (PRODUCT));
        OR File.seekg (-sizeof (PRODUCT), ios: :cur));
        Option 2
        Statement 1: File.tellp ( ) - sizeof (PRODUCT) ;
        OR File.tellg ( ) - sizeof (PRODUCT) ;
        Statement 2: File. seekp (FilePos) ;
        OR File.seekg (FilePos) ;
Q17.Write a function in C++ to count the no. of "Me" or "My" words present in a
text file "DIARY. TXT".
If the file "DIARY.TXT" content is as follows:
My first book was Me and My
family. It gave me chance to be
known to the world.
The output of the function should be
Count of Me/My in file : 4
Ans void COUNT ( )
{
ifstream Fil ("DIARY. TXT") ;
char STR [10];
int count = 0;
while (!Fil.eof ())
{
Fil>>STR;
if (strcmp (STR, "Me")==0 || strcmp (STR, "My") ==0)
count++;}
Cout<<"Count of Me/My in file : "<<count<<end1;
Fil.close( ) ; //Ignore
         }
Write a function in C++ to search for a laptop from a binary file
```
**Q18. "LAPTOP.DAT" containing the objects of class LAPTOP (as defined below).**

```
The user should enter the Model No and the function should search and
display the details of the laptop.
class LAPTOP
{
long ModelNo ;
float RAM, HDD ;
char Details [120] ;
public:
void StockEnter ( )
{cin>>ModelNo>>RAM>>HDD; gets (Details);}
void StockDisplay ( )
{cout<<ModelNo<<RAM<<HDD<<Details<<endl;}
long ReturnModelNo ( ) {return ModelNo ;}
} ;
Ans void Search( )
{
LAPTOP L;
long modelnum;
cin>>modelnum;
ifstream fin;
fin.open ("LAPTOP.DAT", ios: :binary | ios: :in);
while(fin.read ((char*) &L, size of (L)))
{
if (L.ReturnModelNo ( ) == modelnum)L.StockDisplay ( ) ;
}
Fin.close() ; //Ignore
}
OR
void Search (long modelnum)
{
LAPTOP L;
ifstream fin;
fin.open ("LAPTOP.DAT", ios: :binary | ios: :in) ;
while (fin.read ((char*) &L, size of (L)))
{
if (L.ReturnModelNo ( ) == modelnum)
L.StockDisplay ( ) ;
}
       fin.close ( ) ; //Ignore
```
#### **Q19. Consider the following tables WORKER and PAYYLEVEL and answer (b) and (c) parts of this question: Table: WORKER**

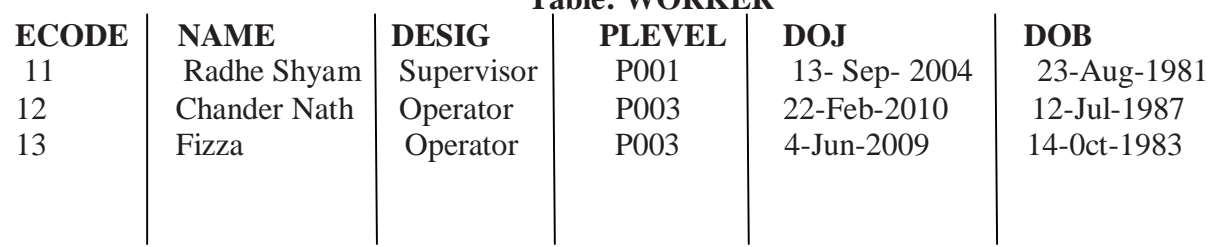

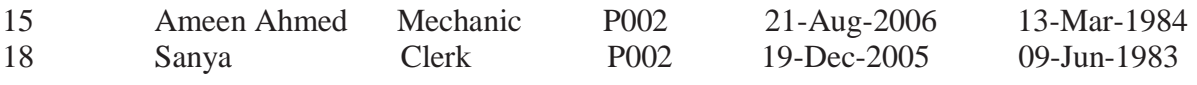

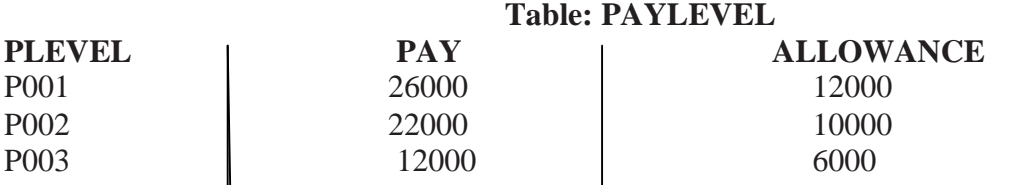

**(b) Write SQL commands for the following statements:**

(i) To **display the details of all WORKERs in descending order of DOB.**

SELECT FROM WORKER ORDER BY DOB DESC;

**(ii) To display NAME and DE;SIG of those WORKERs, whose PLEVEL is either P001 or P002.**

SELECT NAME, DESIG FROM WORKER WHERE PLEVEL IN ('P001', 'P002') ; **OR** SELECT NAME, DESIG FROM WORKER WHERE PLEVEL = 'P001' OR PLEVEL= 'P002';

**(iii) To display the content of all the WORKERs table, whose DOB is in between '19-JAN-1984' and '18-JAN-1987'.**

SELECT \* FROM WORKER WHERE DOB BETWEEN '19-JAN-1984' AND '18-JAN-1987' ; **OR** SELECT \* FROM WORKER WHERE DOB >= '19-JAN-1984' AND DOB<='18-JAN-1987'; **OR** SELECT \* FROM WORKER WHERE DOB > '19-JAN-1984' AND DOB<'18-JAN-1987' ;

**(iv) To add a new row with the following: 19, 'Daya Kishore', 'Operator', 'P003', '19-Jun-2008', '11-Jun-1984'**

INSERT INTO WORKER VALUES (19, 'Daya Kishore', 'Operator' , 'P003' , '11-Jun-1984'); **Give the output of the following SQL queries: (i) SELECT COUNT (PLEVEL), PLEVEL FROM WORKER GROUP BY PLEVEL;** Ans. **COUNT (PLEVEL) PLEVEL** 1 P001 2 P002

2 P003

**MAX (DOB) MIN (DOJ)** 12-Jul-1987 13-Sep-2004

**(ii) SELECT MAX (DOB), MIN (DOJ) FROM WORKER;**

**(iii) SELECT Name, Pay FROM WORKER W, PAYLEVEL P WHERE W. PLEVEL = S. PLEVEL AND P.ECODE<13 ; Name Pay** Radhe Shyam 26000 Chander Nath 12000 **(iv) SELECT PLEVEL, PAY+ALLOWANCE FROM PAYLEVEL**

#### **WHERE PLEVEL= 'P003' ;**

PLEVEL **PAY+ALLOWANCE** P003 118000

### **Q20. Differentiate between packet switching and message switching technique in network communication.**

Ans **Packet switching:** In packet switching, a fixed size of data packet that can be transmitted across the network is specified and then the data packets are sent through switching stations to the final destination. All the packets are stored in the main memory instead of disk. As a result accessing time of packets is reduced.

**Message switching:** The source computer sends data (message) to the switching station, which stores data in a buffer. It then looks for a free link to another switching station and sends data to that station. This process continues until data is delivered to the destination computer. This type of switching technique is also known as "store and forward" switching.

#### Q21. **Find the output of the following program:**

```
#include<iostream.h>
void main ( )
{
int *Queen, Moves [ ] = \{11, 22, 33, 44\};
Queen = Moves;Moves [2] + 22;
Cout<< "Queen @"<<*Queen<<end1;
*Oueen -11;
Queen + = 2;
cout<< "Now @"<<*Queen<<end1;
Queen++;
cout<< "Finally@"<<*Queen«end1;
cout << "New Origin @"<<Moves[0] <<end1;
}
Ans Oueen @11
      Now @55
      Finally @44
      New origin @0
```
**Q22. Go through the C++ code shown below, and find out the possible output or outputs from the suggested Output Options (i) to (iv). Also, write the minimum and maximum values, which can be assigned to the variable MyNum.**

```
#include<iostream.h>
#include <stdlib.h>
void main ( )
{
randomize ( ) ;
int MyNum, Max=5;
MyNum = 20 + random (Max);
for (int N=MyNum; N \le 25;N++)cout<N<"*";
}
(i) 20*21*22*23*24*25
(ii) 22*23*24*25*
(iii) 23*24*
(iv) 21*22*23*24*25
Ans ii) 22*23*24*25*
             Minimum value 20
             Maximum value 24
```
**Q23. Write the output of the following C++ code. Also, write the .name of feature of Object Oriented Programming used in the following program jointly illustrated by the function [I] to [IV]**

```
#include<iostream.h>
void Line ( ) //Function [I]
{
for (int L=1;L\lt=80;L++) cout\ltcout<<end1;
}
void Line (int N) //Function[II]
{
for (int L=l;L<=N;L++) Cout<<"*";
cout<<endl;
}
void Line (char C, int N) //Function [III]
{
for (int L=l;L<=N;L++) cout<<C;
cout<<end1;
               }
void Line (int M, int, N) //Function [IV]
{
for (int L=1;L<=N;L++) cout<<M^*L;
cout<<end1;
}
void main ( )
{
int A=9, B=4, C=3;
```

```
char K= '#' ;
Line (K,B);
Line (A,C);
}
Ans ####
91827
```
Polymorphism OR Function Overloading **Q24. Quick learn University is setting up its Academic blocks at Prayag Nagar and planning to set up a network. The university has 3 academic blocks and one Human Resource Center as shown in the diagram below.**

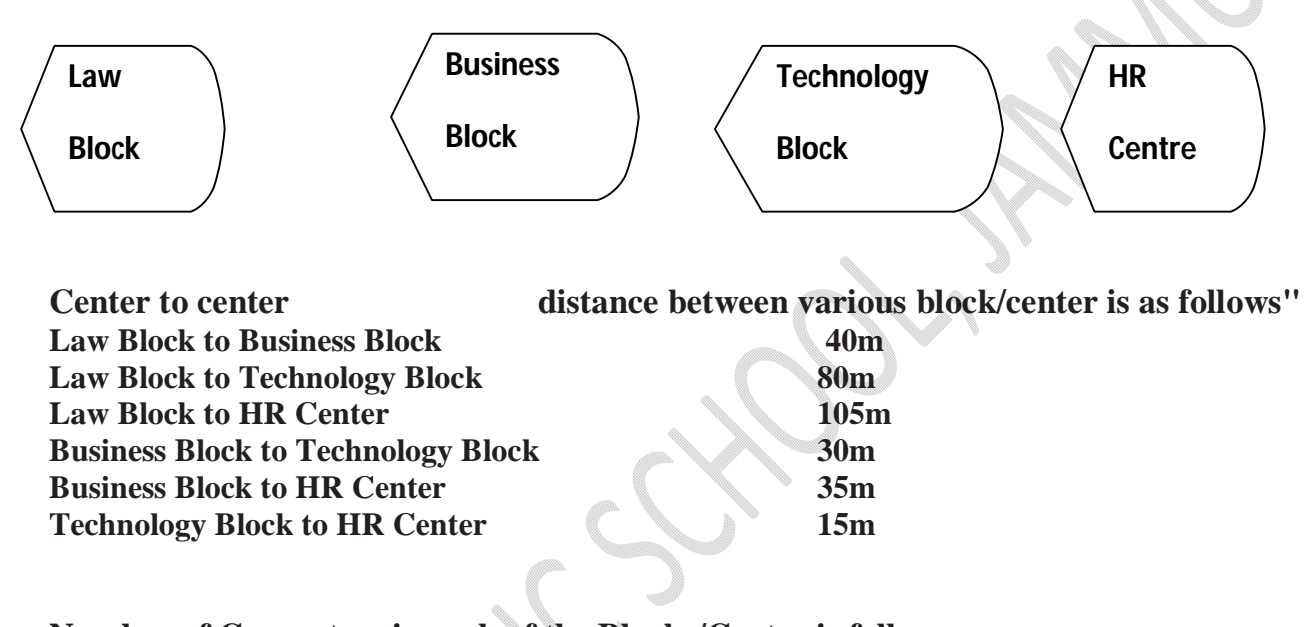

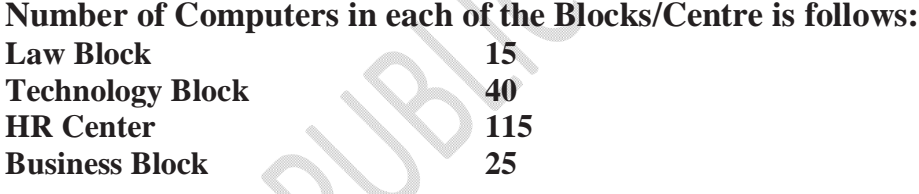

**a) Suggest the most suitable place (i.e. Block/Center) to install the server of this university with a suitable reason. Ans** HR center:

Reason as it has the maximum number of computers OR Business Block

Reason as it is closest to all other Centers (minimum cable length required

**b) Suggest an ideal layout for connecting these blocks/centers for a wired connectivity.**

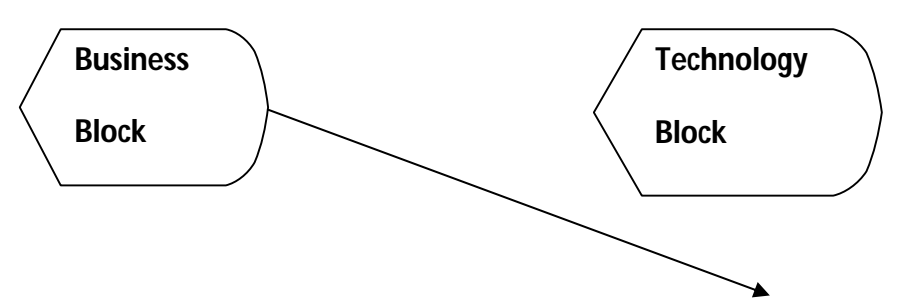

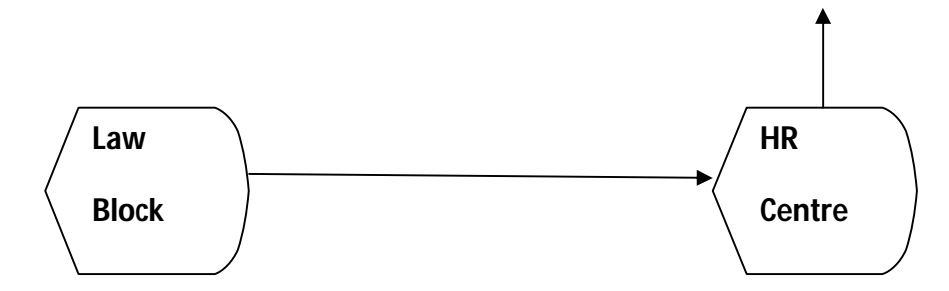

**c) Which device you will suggest to be placed/installed in each of these blocks/ center to efficiently connect all the computers with in these blocks/center. Ans** Switch

**d) The university is planning to connect its admission office in the closest big city, which is more than 250 km from university, which type of network out of LAN, MAN or WAN will be formed? Justify your answer.**

**Ans** WAN as the given distance is more than the range of LAN and MAN.

### **Q25. Compare open source software and proprietary software.**

**Ans.** Open source software refers to a program or software in which the source code (the form of the program when a programmer writes a program in a particular programming language) is available to the general public for use and/or modification from its original design free of charge.

Proprietary software is software that is owned by an individual or a company (usually the one that developed it). There are almost always major restrictions